## Conditions d'exercice de la procuration pour l'utilisation de l'espace privé Internet MSA proposé sur le site ardechedromeloire.msa.fr

## Conditions générales

 $\rightarrow$  Cette procuration ne vaut que pour l'utilisation des services en ligne proposés sur le site internet ardechedromeloire.msa.fr et peut faire à tout moment l'objet d'une modification (réduction ou extension du champ de la procuration) ou d'une résiliation.

→ La MSA Ardèche Drôme Loire n'est pas responsable des retards provoqués par votre mandataire dans l'étude de votre dossier (art. 1991 du code civil).

→ Cette procuration n'autorise en aucun cas votre mandataire à signer pour vous une demande de prestation, d'allocations diverses ou tout autre document nécessitant votre signature, ni à percevoir vos paiements.

→ Cette procuration n'autorise pas votre mandataire à vous représenter devant le tribunal des affaires de sécurité sociale et la cour d'appel (art. R142.20 du code de la sécurité sociale).

#### Conditions de modification de la procuration

 $\rightarrow$  Le mandant et/ou le mandataire peuvent modifier la procuration à tout moment, par courrier signé et envoyé à la MSA Ardèche Drôme Loire.

→ En cas de création de nouveaux services sécurisés, le mandant et le mandataire feront une nouvelle procuration, par courrier signé et envoyé à la MSA Ardèche Drôme Loire.

→ En cas de suppression d'un service mentionné dans le document, la procuration pour ce service prend fin automatiquement.

#### Conditions d'annulation de la procuration

 $\rightarrow$  Le mandant ou le mandataire peuvent mettre fin à la procuration à tout moment, par courrier signé et envoyé à la MSA Ardèche Drôme Loire.

→ La procuration s'éteint automatiquement après que la MSA Ardèche Drôme Loire ait été informée des événements suivants :

- la radiation du mandant :
- le décès du mandant ou du mandataire ;
- l'incapacité du mandant ou du mandataire (tutelle ou curatelle) ;

#### Durée de la procuration

→ La procuration a une validité d'un an, reconductible tacitement chaque année.

#### Information complémentaire

→ Les services rendus par les caisses MSA sont gratuits. Tout intermédiaire offrant ses services moyennant rémunération convenue à l'avance à un assuré social en vue de lui faire obtenir le bénéfice des prestations qui peuvent lui être dues est passible d'une amende. (art. L377.2 du code de la sécurité sociale).

→ Une pièce d'état civil est à joindre à la procuration par le demandeur de la procuration (l'adhérent MSA).

# Procuration pour l'utilisation des services en ligne Internet proposés sur le site ardechedromeloire.msa.fr

## Je soussigné(e) :

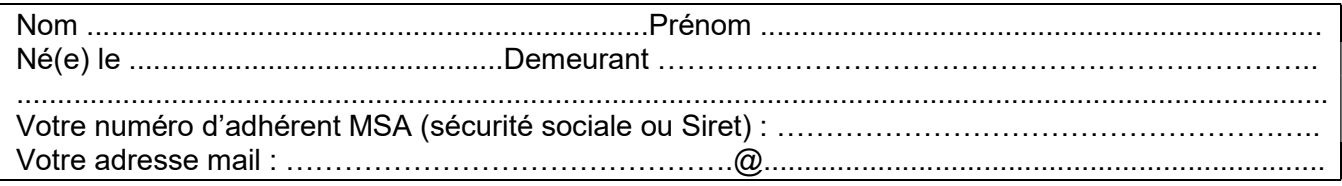

## donne procuration, conformément aux articles 1984 à 2010 du code civil, à :

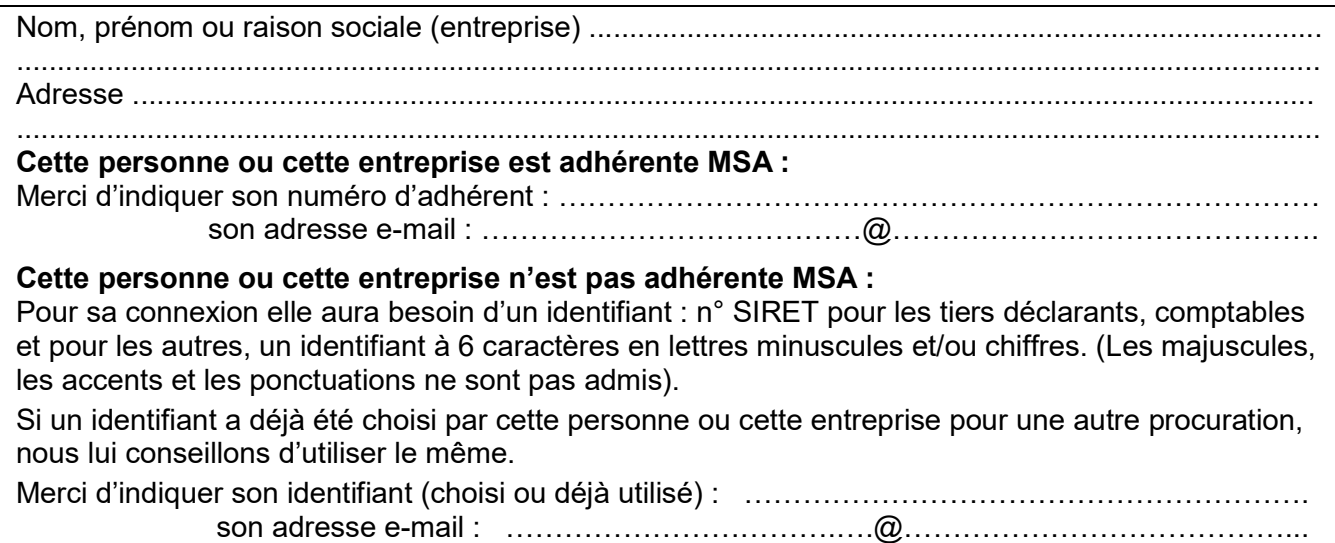

## Pour utiliser les services en ligne suivants :

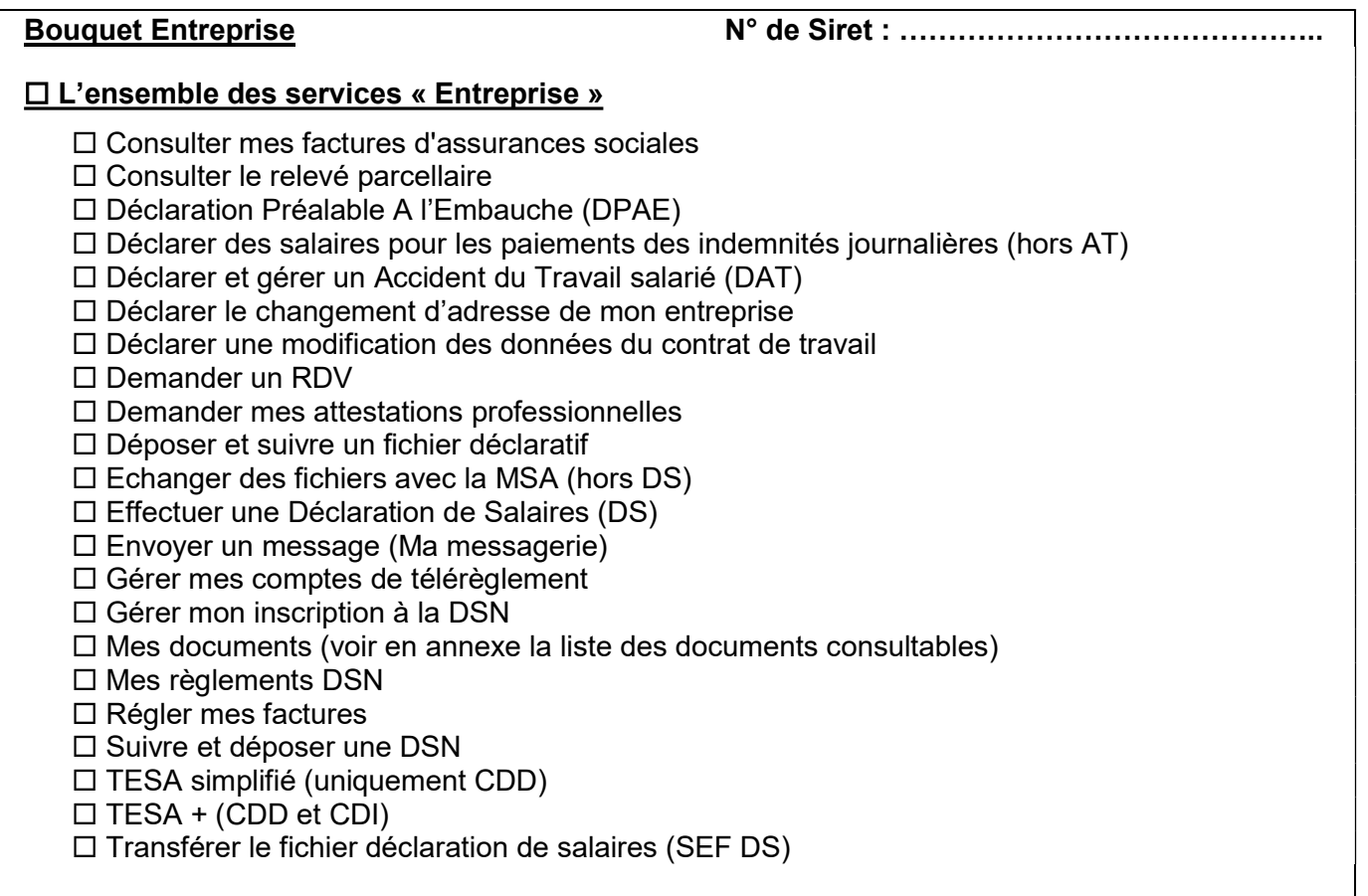

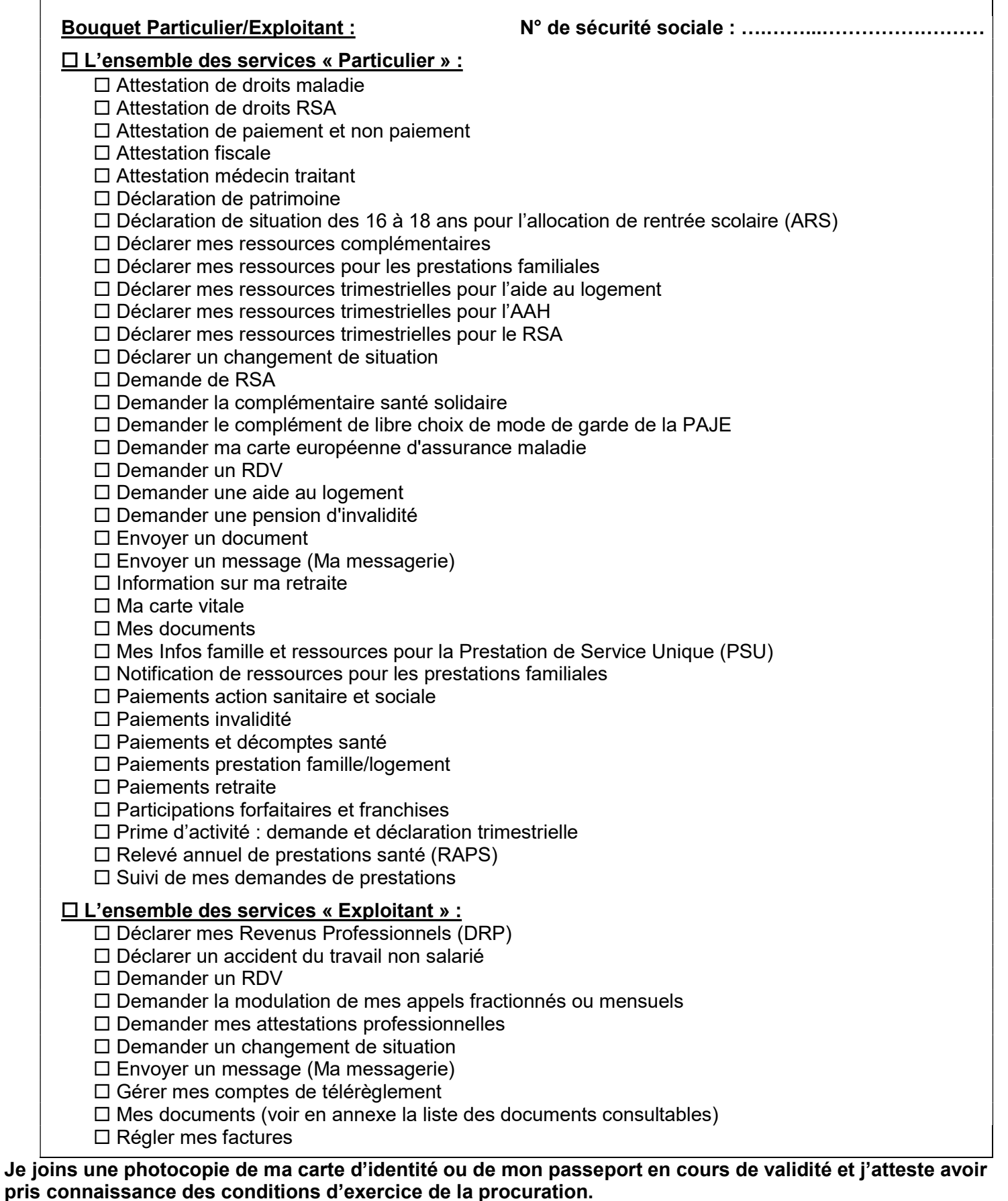

A ....................................................... Le .......................................................

## Signature de l'assuré (mandant) Signature du mandataire

Procuration : La loi rend passible d'amende et d'emprisonnement quiconque se rend coupable de fraudes ou de fausses déclarations (article L. 377-1 du code de la sécurité sociale, 313-1, 313-3, 433-19, 441-1 et 441-7 du code pénal).

### ANNEXE Liste des documents consultables en procuration pour les bouquets « Exploitants » et « Entreprises »

L'accès aux documents d'un adhérent MSA par un tiers bénéficiant d'une procuration/délégation est fonction des services ayant fait l'objet de cette procuration/délégation.

Le tiers peut consulter certains documents des bouquets « Exploitants » et « Entreprises » si l'adhérent a géré son mode de réception des documents par voie électronique.

Les documents accessibles en fonction des services donnés en délégation/procuration sont présentés cidessous.

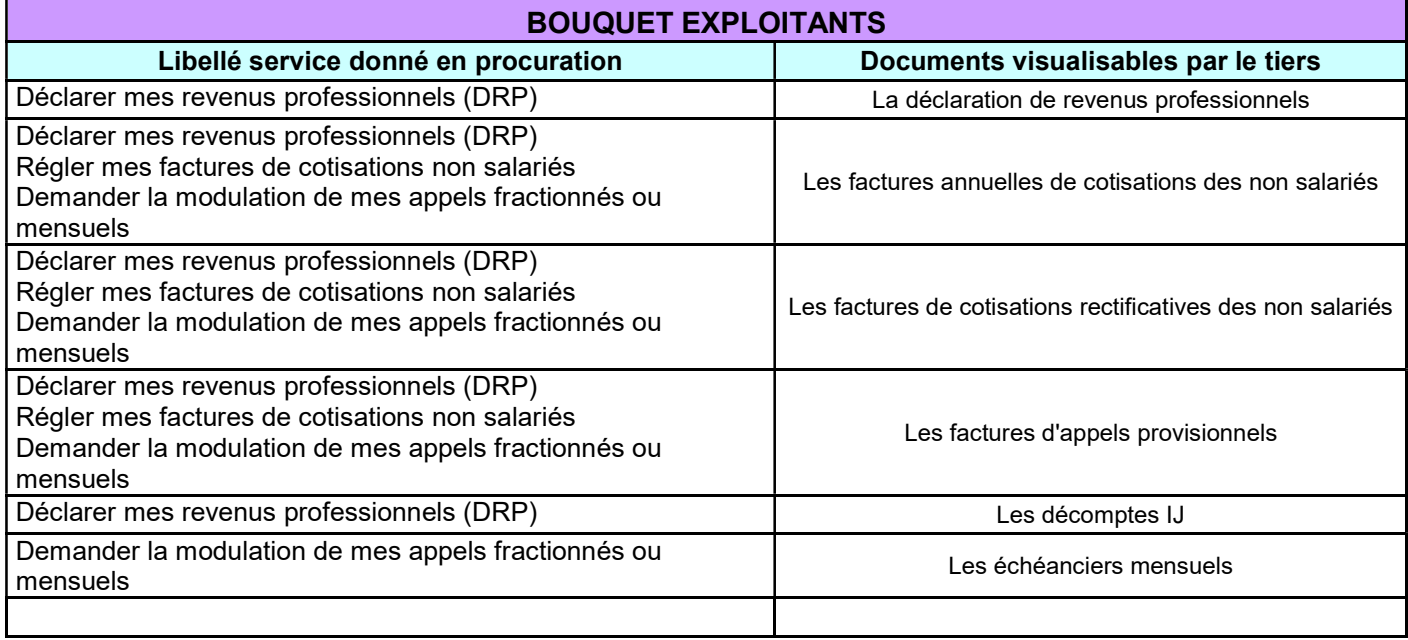

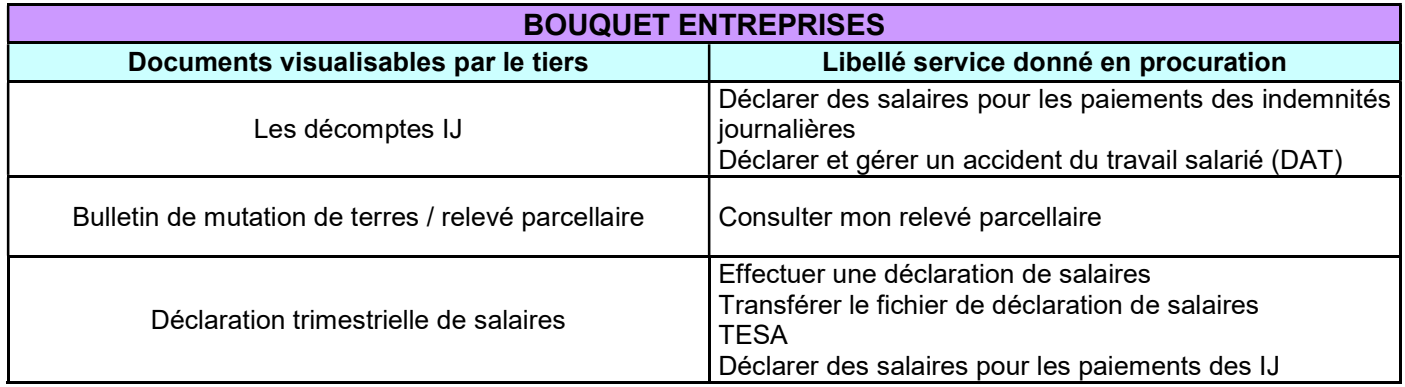

Cette liste est exhaustive à la date de signature de la convention. Elle est susceptible d'évoluer en cas de mise à disposition de nouveaux documents dans l'espace privé.